# **STYLIZED CHARACTER**

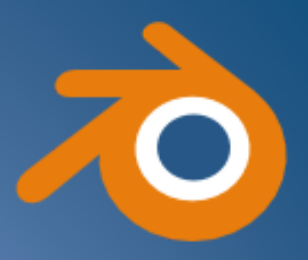

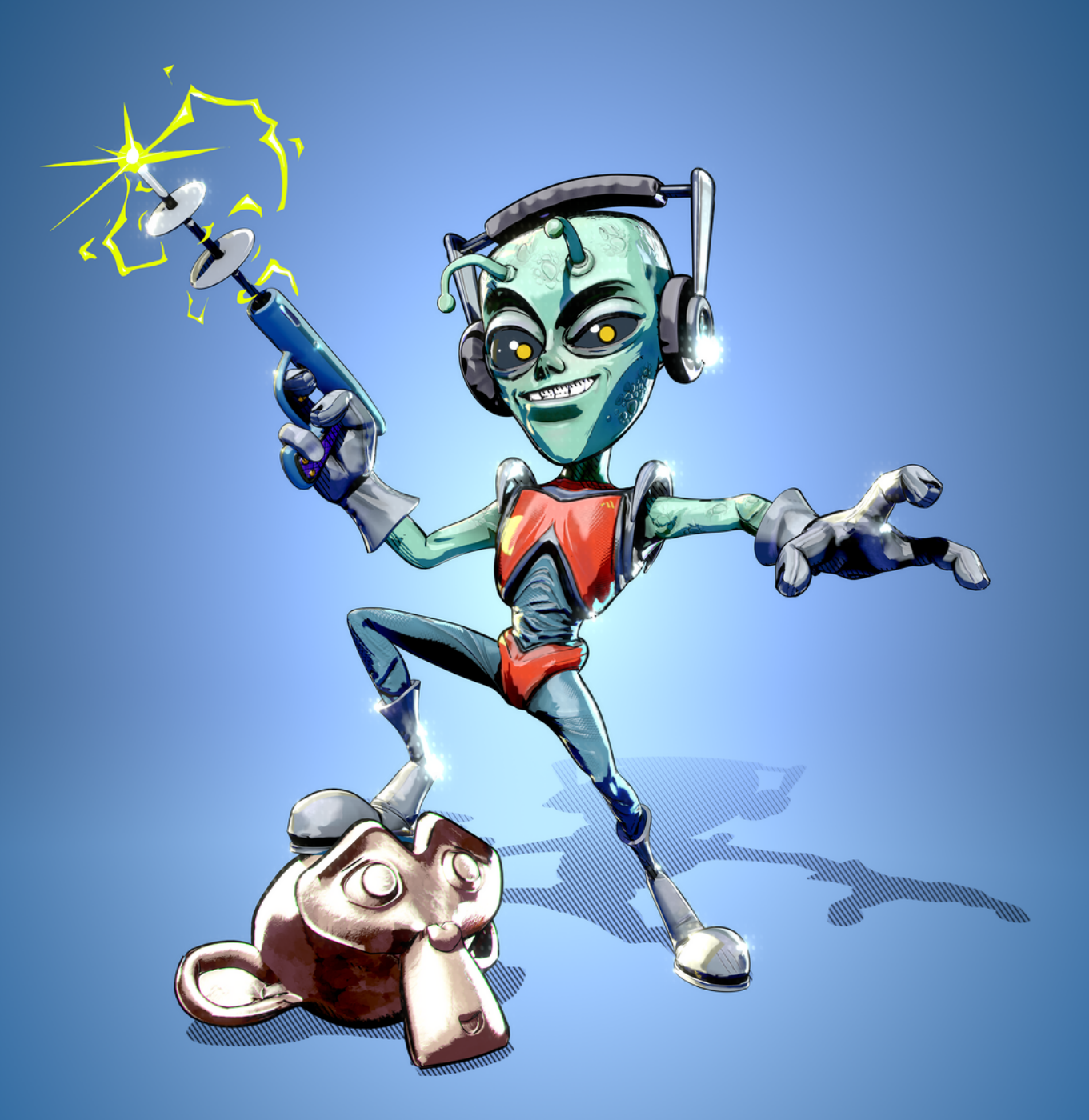

**corso per l'Associazione Blender Italia aps tutor: Mauro Fanti**

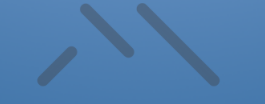

### **INTRODUZIONE**

## **PARTE 1**

### **CONCEPT**

Lezione 1: La raccolta delle reference e concept iniziale Lezione 2: Concept e impostazione del progetto

### **BLOCKOUT**

Lezione 3: Blockout del personaggio - 1 Lezione 4: Blockout del personaggio - testa Lezione 5: Blockout del personaggio - torace Lezione 6: Blockout del personaggio - braccia e mani Lezione 7: Blockout del personaggio - gambe

### **SCULPT**

Lezione 8: Preparazione per le fasi di sculpt Lezione 9: Sculpt della testa - 1 Lezione 10: Sculpt della testa - 2 Lezione 11: Sculpt del torace Lezione 12: Sculpt degli arti Lezione 13: Sculpt di completamento - 1 Lezione 14: Sculpt di completamento - 2

### **RETOPOLOGY**

Lezione 15: Preparazione alla retopology Lezione 16: Retopology della testa - 1 Lezione 17: Retopology della testa - 2 Lezione 18: Retopology del corpo Lezione 19: Retopology degli arti - le gambe Lezione 20: Retopology degli arti - le braccia Lezione 21: Retopology degli arti - le mani Lezione 22: Finalizzazione della retopology

### **DETTAGLI CON IL MULTIRESOLUTION**

Lezione 23: La creazione dei dettagli - 1. introduzione al multiresolution Lezione 24: La creazione dei dettagli - 2. preparazione della mesh Lezione 25: La creazione dei dettagli - 3. sculpt dei dettagli Lezione 26: La creazione dei dettagli - 4. guanti e stivali Lezione 27: La creazione dei dettagli - 5. pennelli personalizzati da alpha Lezione 28: La creazione dei dettagli - 6. pennelli con alpha personalizzato Lezione 29: La creazione dei dettagli - 7. macro e micro dettaglio Lezione 30: La creazione dei dettagli - 8. ultimazione del modello

### **COMPLETAMENTO DELLA MODELLAZIONE**

Lezione 31: Aggiunta degli accessori

### **PARTE 2**

Lezione 32: Introduzione

### **UV MAPS**

Lezione 33: UV maps - 1. creazione dei seams Lezione 34: UV maps - 2. impacchettamento delle isole Lezione 35: UV maps - 3. fixing delle isole e delle cuciture

### **BAKE**

Lezione 36: Bake delle textures - Selected to Active Lezione 37: Bake delle textures - Multiresolution Lezione 38: Bake delle textures - utility textures

### **TEXTURING**

Lezione 39: Texturing - 1. Impostazione della base texture Lezione 40: Texturing - 2. Pittura della base texture Lezione 41: Texturing - 2. Soluzione ai glitches del pointiness Lezione 42: Texturing - 3. Pittura dei primi dettagli Lezione 43: Texturing - 4. Pennelli personalizzati Lezione 44: Texturing - 5. Completamento del texturing

### **SHADING**

Lezione 45: Shading - 1. Cel Shading Lezione 46: Shading - 2. l'outline tramite l'inverted hull Lezione 47: Shading - 3. l'outline tramite lineart del grease pencil Lezione 48: Shading - 4. la normal map nel cel shading Lezione 49: Shading - 5. completamento del primo shader stylized - Shader A Lezione 50: Shading - 6. la gestione delle luci colorate - Shader B parte 1 Lezione 51: Shading - 7. la gestione delle luci colorate - Shader B parte 2 Lezione 52: Shading - 8. la gestione delle luci colorate - Shader C Lezione 53: Shading - 9. la gestione delle luci colorate - Shader D Lezione 54: Shading - 10. Shading procedurale degli occhi

### **PARTE 3**

### **RIGGING**

Lezione 55: Rig del personaggio - parte 1 Lezione 56: Rig del personaggio - parte 2

### **RENDER E COMPOSIZIONE**

Lezione 57: Messa in posa del personaggio Lezione 58: Compositing della scena finale

### **SALUTI**